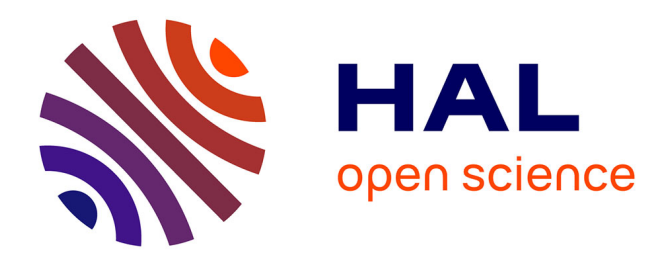

# **Analytical Design of a Finite Input Inductance 34.5 MHz Class E Inverter for Wireless Power Transfer**

Matthieu Beley, Mohamed El-Khattabi, Loris Pace, Arnaud Bréard

## **To cite this version:**

Matthieu Beley, Mohamed El-Khattabi, Loris Pace, Arnaud Bréard. Analytical Design of a Finite Input Inductance 34.5 MHz Class E Inverter for Wireless Power Transfer. International Conference on Integrated Power Electronics Systems, Power Engineering Society VDE ETG, Mar 2024, Düsseldorf, Germany. hal- $04483567$ 

# **HAL Id: hal-04483567 <https://hal.science/hal-04483567>**

Submitted on 29 Feb 2024

**HAL** is a multi-disciplinary open access archive for the deposit and dissemination of scientific research documents, whether they are published or not. The documents may come from teaching and research institutions in France or abroad, or from public or private research centers.

L'archive ouverte pluridisciplinaire **HAL**, est destinée au dépôt et à la diffusion de documents scientifiques de niveau recherche, publiés ou non, émanant des établissements d'enseignement et de recherche français ou étrangers, des laboratoires publics ou privés.

## **Analytical Design of a Finite Input Inductance 34.5 MHz Class E Inverter for Wireless Power Transfer**

Matthieu BELEY<sup>(1)</sup>, Mohamed EL-KHATTABI<sup>(2)</sup>, Loris PACE<sup>(1)</sup>, Arnaud BREARD<sup>(1)</sup>

(1) Ecole Centrale de Lyon, INSA Lyon, Universite Claude Bernard Lyon 1, CNRS, Ampère, UMR5005, 69130 Ecully, France (2) CNRS, INSA Lyon, Universite Claude Bernard Lyon 1, Ecole Centrale de Lyon, Ampère, UMR5005, 69130 Ecully, France

## **Abstract**

The demand for lighter and more compact power converters is an opportunity for reducing their costs and environmental footprint. This work proposes an analytical method for the design of a finite input inductance class E inverter which is a fundamental topology in Very High Frequency (VHF – 30MHz to 300MHz) power converters. Validation of the method is performed through the fabrication of a 100W inverter operating at 34.5MHz, for Wireless Power Transfer (WPT) through Magnetic Resonant Coupling (MRC). An accurate model based on Electro-Magnetic (EM) simulation and high frequency (HF) characterization of passive components is presented.

## **1 Introduction**

The research oriented toward VHF power conversion is gaining interest in the global context of electrification [1]. The very high switching frequency of such converters allow to shrink their size for a given power, hence achieving higher power density. The incorporation of parasitic components into the structure allow shorter bills of material, hence reducing the heterogeneity of the system. Applications of VHF converters cover for example Wireless Power Transfer (WPT) [2, 3], compact LED drivers [4], plasma etching [5] or satellite propulsion [6].

When it comes to high frequencies, typical topologies consisting of hard-switched transistors cannot be used any longer, due to the impact of switching losses. Furthermore, it becomes extremely difficult to drive high-side switches, and to guarantee the implementation of dead times. To counteract the frequency-dependent losses, ground referenced single switch resonant topologies, originated from Radiofrequency applications, are widely used in VHF power conversion [1]. Zero Voltage Switching (ZVS) and Zero Derivative Voltage Switching (ZDVS) are achieved within the switch at turn-on [1]. Current in the capacitor in parallel with the switch (including the parasitic  $C_{OSS}$ ) is equal to zero at turn-on with ZDVS. To prevent frequency-dependent losses in the magnetic core of inductors (Eddy currents and hysteresis) air-core technology is mainly used, either printed on the board or wirewound. Air-core inductors still suffer from skin and proximity effects.

The class E inverter is a widely used topology in VHF power converters [1]. Its main advantages are its relatively simple design and the unique ground-referenced switch, whereas the drawbacks are the voltage stress upon the switch and the fact that performances are lowered while load is changing [7]. It can be for example operated as the first stage of a VHF DC-DC power conversion system, as enlightened in **[Figure 1](#page-1-0)** [1]. Compared to a traditional class E inverter where the input inductance has a high enough value to keep the input current constant [8], the input inductance in the Finite Input Inductance (FII) class E inverter resonates with the capacitor in parallel with the switch. This improves dynamic of the inverter, which could be beneficial for control (not considered in this work). Power density and robustness against load variation are improved as well [9].

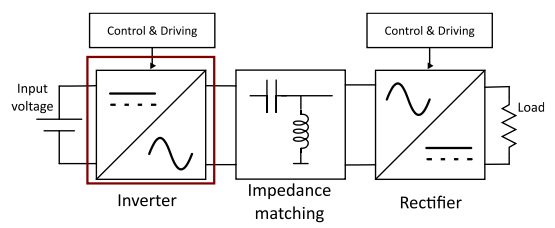

<span id="page-1-0"></span>**Figure 1** Typical VHF DC-DC converter schematic

Ideal operation of FII class E inverter is first analysed in [9], and several papers give design method considering non-idealities such as non zero switch resistance or finite quality factor of the output filter [10]. An analytical design method allowing arbitrary value for the duty cycle is presented in [10] and [11]. The method remains long and complex, and only validated in simulation. This article aims to propose a reproducible analytical design method for a FII class E inverter. An operating point can be selected based on design criteria related to power converters, such as voltage stress applied on the switch or minimal value for passive components. The method is validated through the fabrication of a FII class E inverter prototype operating at 34.5MHz for WPT application. A model of the inverter based on High Frequency (HF) characterization is developed. The model also considers the parasitic impedances brought by the Printed Circuit Board, thanks to an Electro-Magnetic (EM) simulation conducted in Advanced Design System®. At the author's knowledge, there is no work in the literature detailing and validating the analytical design of FII class E inverter applied to VHF power conversion.

Section [2](#page-2-0) provides the analytical design method for a FII class E inverter. The proposed method is then applied to a 100W 34.5MHz class E inverter for WPT application in Section [3.](#page-3-0) The modelling of the system is detailed in Section [4.](#page-5-0) Then experimental waveforms of the prototype a re measured and compared to the proposed model in Section [5.](#page-6-0) Conclusion and future work are given in Section [6.](#page-7-0)

### <span id="page-2-0"></span>**2 Analytical design**

The FII class E inverter topology is given on **[Figure 2](#page-2-1)**. Its operation and the derivation of its analytical expressions have been discussed in the literature [10]. The transistor is driven at the switching frequency  $f$  by means of an external gate driver, at duty cycle  $D$ . Period  $T$  is normalized to  $2\pi$  and angle  $\theta = \omega t$  is introduced. The LC series filter  $(L<sub>s</sub> - C<sub>s</sub>)$  resonate at f whereas the input LC circuit  $(L<sub>p</sub> - L<sub>s</sub>)$  $C_p$ ) resonates at qf. The parameters D and q are the two degrees of freedom in the analytical design, and are defined as (1):

$$
D = \frac{\theta_{ON}}{2\pi} \text{ and } q = \frac{1}{\omega\sqrt{L_p C_p}} \tag{1}
$$
\n
$$
V_{in} \left( \bigcup_{i=1}^{L_p} \frac{L_p}{\sqrt{L_p C_p}} \right) \left( \bigcup_{i=1}^{L_p} \frac{1}{\sqrt{L_p C_p}} \right) \left( \bigcup_{i=1}^{L_p} \frac{1}{\sqrt{L_p C_p}} \right)
$$
\n
$$
= \frac{1}{\sqrt{C_{in}}} \prod_{i=1}^{D^{(r) \text{ring}}} \frac{1}{S} \left( \bigcup_{i=1}^{L_p} \frac{1}{\sqrt{C_p}} \right) V_s \left( \bigcup_{i=1}^{L_p} \frac{L_p}{\sqrt{C_p}} \right)
$$
\n
$$
= \frac{1}{\sqrt{C_{in}}} \prod_{i=1}^{D^{(r)} \text{ring}} 2 \text{ FII class } E \text{ inverter scheme}
$$
\n(1)

<span id="page-2-1"></span>Theoretical waveforms of current  $i_s$  and voltage  $v_s$  within the switch, and output voltage  $v_{out}$  are given on **[Figure 3](#page-2-2)**. The switch is closed during  $\theta_{ON} = 2\pi D$  and open during  $\theta_{OFF} = 2\pi(1 - D)$ . Ideal operation (ZVS and ZDVS) is achieved within the switch.

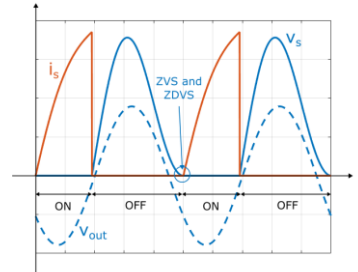

**Figure 3** Ideal waveforms of the class E inverter

<span id="page-2-2"></span>The analytical design is based on following assumptions:

- 1. The power switch is ideal (instantaneous switching, zero ON-resistance and infinite OFF-resistance).
- 2. The loaded quality factor  $Q_L$  of the output filter is high enough such that the resonant current  $i_r$  is sinusoidal and is defined as (2):

 $i_r(\theta) = I_r \sin(\theta + \phi)$  (2) With  $I_r$  the magnitude and  $\phi$  the initial phase shift.

- 3. The input voltage  $V_{in}$  is DC.
- 4. The load  $R$  in the only component to consume active power, such that  $P_{in} = P_{out}$ .
- 5. The shunt capacitance  $C_p$  is voltage independent.

In this article, the design inputs are  $V_{in}$ , R and f. The objective of the design stage is to obtain ideal values for the electrical parameters (P,  $C_p$ ,  $L_p$ ,  $C_s$ ,  $L_s$ ) and closed-form expressions for the current/voltage waveforms. The designer can explore the design space while complying with design constraints to find an operating point. In theory, once  $q$  and  $D$  are set, the solution which guarantees class E optimal operation is unique. To summarize, the design flow is depicted in **[Figure 4](#page-2-3)** and detailed in this section. Ratio  $p$  is introduced for convenience  $(3)$ :

$$
p = \frac{\omega L_p I_r}{V_{in}}\tag{3}
$$

The analysis is done for the two configurations:  $S$  open and S closed.

When S is closed ( $\theta < 2\pi D$ ):

No current flows into  $C_p$  and  $i_{in} + i_r$  flows into S. With regard to the relation between current and voltage within inductors, the following expressions (4-5) are derived:

$$
i_s(\theta) = I_r\left(\frac{\theta}{p} + \sin(\theta + \phi) - \sin(\phi)\right)
$$
 (4)

$$
v_s(\theta) = 0 \tag{5}
$$

When S is open ( $\theta \geq 2\pi D$ )

No current flows into S, current  $i_{in} + i_r$  flows into  $C_p$ , and  $i_{in}$  flows into  $L_p$ . With regard to the relation between current and voltage within capacitors and inductors, a linear non-homogeneous second order ODE can be written for  $v_s(6)$ :

$$
L_p C_p \omega^2 \frac{d^2 v_s(\theta)}{d\theta^2} + v_s(\theta) = V_{in}(1 + p \cos(\theta + \phi))
$$
 (6)  
Solving this ODE,  $v_s$  can be written as (7):

$$
v_s(\theta) = V_{in} \left( 1 + k_1 \cos(q\theta) + k_2 \sin(q\theta) \right)
$$

$$
+\frac{q^2p}{q^2-1}\cos(\theta+\phi)\bigg)
$$
 (7)

Where  $k_1(p, \phi, q, D)$  and  $k_2(p, \phi, q, D)$  are two constants to be determined with conditions relative to ZVS (8) and

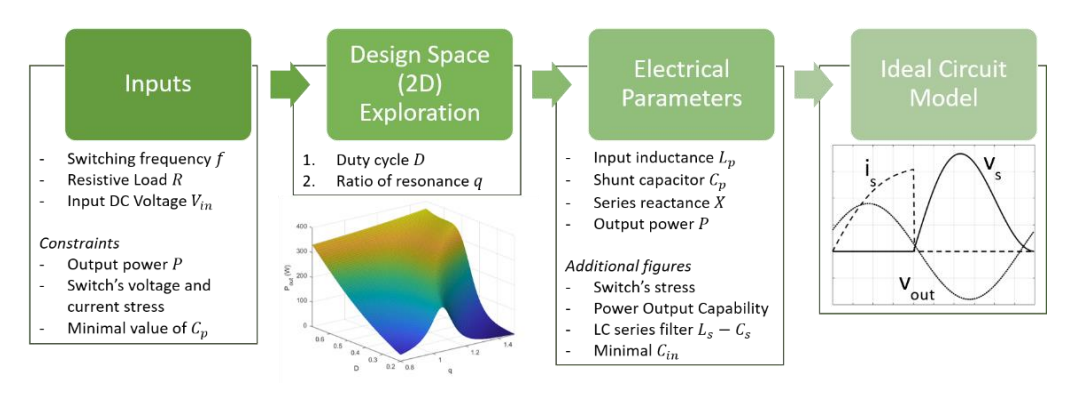

<span id="page-2-3"></span>**Figure 4** Design flow of the FII class E inverter, with  $f$ ,  $R$  and  $V_{in}$  as inputs

ZDVS (9) of the switch:

$$
v_s(2\pi) = 0
$$
\n
$$
(8)
$$
\n
$$
v_s(\theta = 2\pi)
$$
\n
$$
(9)
$$

$$
\frac{dv_s(\theta = 2\pi)}{d\theta} = 0\tag{9}
$$

Parameters  $p(q, D)$  and  $\phi(q, D)$  can be determined with regard to the following boundary conditions (10-11):

$$
v_s(2\pi D) = 0 \tag{10}
$$

$$
i_c(2\pi D) = i_s(2\pi D) \tag{11}
$$

Parameters  $k_1$ ,  $k_2$ ,  $p$  and  $\phi$  only depends on  $q$  and  $D$  and their expressions are given in the Appendix.

Current gain  $g_x = \frac{\langle i_s \rangle_{2\pi}}{I}$  $\frac{s^{22\pi}}{I_r}$  of the inverter under the small ripple approximation is calculated with (12) [11]:

$$
g_x(q, D) = \frac{\pi D^2}{p} - D \sin \phi + \frac{\cos \phi}{2\pi} - \frac{\cos(2\pi D + \phi)}{2\pi}
$$
 (12)

Equating  $P_{out}$  and  $P_{in}$  leads to the expression (13):

$$
\frac{RI_r^2}{2} = V_{in} < i_{in} >_{2\pi} \tag{13}
$$

The expressions (14-15) are assessed:

=

$$
\langle i_{in} \rangle_{2\pi} = \langle i_{s} \rangle_{2\pi} + \langle i_{c} \rangle_{2\pi} - \langle i_{r} \rangle_{2\pi}
$$
  
=  $\langle i_{s} \rangle_{2\pi}$  (14)

$$
J_x = \frac{R I_r}{2V_{in}}\tag{15}
$$

The following expressions (16-18) giving P,  $L_p$ ,  $C_p$  and  $R_{in}$  are then derived from (1, 3, 13, 15):

$$
P = \frac{2g_x^2 V_{in}^2}{R}
$$
 (16)

$$
L_p = \frac{pV_{in}}{\omega I_r} = \frac{pR}{2g_x \omega} \tag{17}
$$

$$
C_P = \frac{1}{q^2 \omega^2 L_p} \tag{18}
$$

 $V_{out}$  magnitude and input resistance  $R_{in}$  of the inverter are provided by (19-20):

$$
V_{out} = RI_r = 2g_x V_{in} \tag{19}
$$

$$
R_{in} = \frac{V_{in}}{\langle i_{in} \rangle_{2\pi}} = \frac{R}{2g_{x}^{2}}
$$
 (20)

The LC series filter  $(L_0 - C_0)$  which is tuned to frequency  $f$  is designed in regard with the system of equations (21):

$$
\begin{cases}\nQ_L = \frac{1}{R} \sqrt{\frac{L_0}{C_0}} \\
\omega = \frac{1}{\sqrt{L_0 C_0}}\n\end{cases}
$$
\n(21)

With  $Q_L$  chosen sufficiently high (a practical range is between 5 and 15 [7]) to filter out high-order harmonics in current  $i_r$ .

The actual LC series filter  $(L_s - C_s)$  is detuned to a slightly different frequency, in order to induce the correct phase shift  $\phi$  and thus ideal operation of the class E inverter. A First Harmonic Approximation (FHA) is considered to design the series reactance  $X$  leading to this correct phase shift. It is assumed that the power is only transmitted from switch's node to load at frequency  $f$  due to the sinusoidal

current  $i_r$ . At frequency f, the output branch of the class E inverter can be represented as in **[Figure 5](#page-3-1)**.

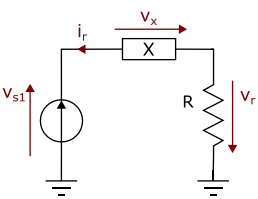

<span id="page-3-1"></span>**Figure 5** First harmonic equivalent schematic of the output branch of the FII class  $E$  inverter, at frequency  $f$ 

The first harmonic of  $v_s(\theta)$  can be written as (22):

$$
v_{s1}(\theta) = V_r \sin(\theta + \phi) + V_x \cos(\theta + \phi)
$$
 (22)

Where the components  $V_r$  and  $V_x$  are respectively in phase and quadrature with  $i_r$ , and are calculated with (23-24):

$$
V_r = \frac{1}{\pi} \int_0^{2\pi} v_s(\theta) \sin(\theta + \phi) d\theta
$$
 (23)

$$
V_x = \frac{1}{\pi} \int_0^{2\pi} v_s(\theta) \cos(\theta + \phi) d\theta \qquad (24)
$$

The analytical expressions of  $V_r$  and  $V_x$  are given in the Appendix.  $X$  is given by (25):

$$
X = R \frac{V_x}{V_r} \tag{25}
$$

Reactance X can be either positive or negative.  $L_s$  and  $C_s$ are finally given by (26-27):

If 
$$
X > 0
$$
:  $L_s = L_0 + \frac{x}{\omega}$  and  $C_s = C_0$  (26)

If 
$$
X < 0
$$
:  $C_s = \frac{C_0}{1 + C_0 X \omega}$  and  $L_s = L_0$  (27)

Switch voltage and current stresses can be calculated with the following empirical expressions (28-29) [11]:

$$
V_{s_{max}} = \frac{1.7613 + 0.05q}{(1 - D)} V_{in}
$$
 (28)

$$
I_{s_{rms}} = \frac{V_{in}g_x}{R} \cdot \frac{f_1}{f_2} \tag{29}
$$

Parameters  $f_1$  and  $f_2$  are given in the Appendix.

Since parameters  $\phi$ ,  $p$  and  $X$  and the values of passive components only depend on  $q$  and  $D$ , it is possible to explore freely the 2D design space, varying the values of  $q$ and  $D$ . Preliminary ideal design of the class  $E$  inverter is then achieved by finding an operating point complying with design constraints.

## <span id="page-3-0"></span>**3 Design of the class E prototype**

#### **3.1 WPT system**

WPT to the RF load is performed through the inductive coupling of two open-type resonant coils [3]. Both primary and secondary resonant coils are made of two coils printed on each side of the PCB (dielectric Flame Retardant 4 (FR4), thickness  $t = 3.2$ mm) and capacitively coupled. The load seen by the inverter is the system constituted by the resonant coils and the RF load. **[Figure 6](#page-4-0)** shows the synoptic of the resonant coils within the WPT system, as well as the electrical schematic [3].

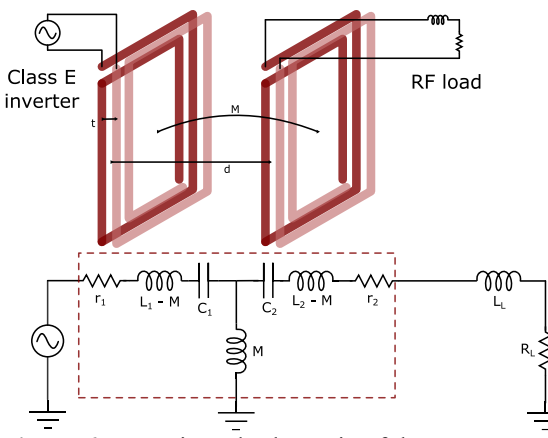

<span id="page-4-0"></span>**Figure 6** Synoptic and schematic of the WPT system

The RF load is the parallel connection of four  $50\Omega$  RF load Anaren C150N50Z4, and Equivalent Series Inductance (ESL  $L<sub>L</sub>$ ) of the interconnections have been measured to 11nH.  $L_1$ ,  $C_1$ ,  $L_2$  and  $C_2$  are the electrical parameters of both resonant coils, and their Equivalent Series Resistance (ESR) is denoted  $r_1$  and  $r_2$ . M is the mutual inductance between them, which is connected to the coefficient of coupling  $k$  with the expression (34):

$$
M = k\sqrt{L_1 L_2} \tag{34}
$$

Parasitic impedances  $r_1$ ,  $r_2$  and  $L<sub>L</sub>$  can be neglected at first, and the impedance of the WPT load  $Z_{WPT-load}$ , which is denoted *, can be expressed analytically. As the* two resonant coils are built such that their resonant frequency equals  $f$ ,  $R$  is given by (35) [3]:

$$
R = j\left(\omega L_1 - \frac{1}{\omega C_1}\right) + \frac{(\omega M)^2}{R_{RF} + j\left(\omega L_2 - \frac{1}{\omega C_2}\right)} = \frac{(\omega M)^2}{R_{RF}}
$$
  
=  $k^2 \frac{\omega^2 L_1 L_2}{R_{RF}}$  (35)

 $Z_{WPT-load}$  is purely resistive, and depends strongly on k, hence on d. Therefore, a certain distance  $(d = 8cm)$  has been chosen experimentally for this prototype, in order to keep the impedance constant ( $R = 5\Omega$ ) and thus maintain the optimal operation of the class E inverter. Future works is planned in order to design a VHF class E inverter more robust in front of load variations [12]. Section [4.1](#page-5-1) gives the electrical model of the WPT load.

#### **3.2 Analytical method testing**

The GaN HEMT GS61004B (100V, 38A, 16mΩ) from GaN Systems is selected for the class E inverter design, in regard with its good characteristics at high switching frequencies. Low  $R_{DSon}$  (16m $\Omega$ ), low parasitic capacitances  $(C_{iss} = 260 pF$  and  $C_{oss} = 110 pF$  at  $V_{DS} = 50 V$ ) and low packaging inductances are beneficial for an usage in VHF power converters [13]. The inverter is then designed in accordance with requirements given in **[Table 1](#page-4-1)**.

**Table 1** Design requirements

<span id="page-4-1"></span>

| Figure                                     | Value         |
|--------------------------------------------|---------------|
| DC input voltage $V_{in}$                  | 24 V          |
| Load $R$                                   | $5\Omega$     |
| Output power $P$                           | $[95;105]$ W  |
| Switching frequency f                      | 34.5 MHz      |
| Maximal drain-source voltage $V_{s_{max}}$ | 80 V          |
| Minimal loaded quality factor $Q_L$        |               |
| Minimal shunt capacitor $C_n$              | $500$ pF      |
| Input inductance $L_n$                     | $[22:500]$ nH |

 $f$  and  $R$  values are chosen in accordance with the WPT load.  $V_{s_{max}}$  is chosen below the breakdown voltage of the transistor.  $Q_L$  has to be high enough to validate the design assumptions.  $C_p$  has to be high enough to overcome the non-linearity of the transistor's  $C_{\text{oss}}$  and therefore validate design assumption.

The theoretical range of variation of  $D$  is between 0 and 1. Nevertheless, D should not be too much distant from 0.5 in the VHF range, as rise and fall times and hence narrowness of pulses for  $v_{GS}$  are limited by the gate driver. A range between 0.3 and 0.9 could be chosen [14], but since the maximum drain-source voltage  $v_s$  has to be lower than 80 V, high values of duty cycle are forbidden. For these reasons, possible variation range of  $D$  is between 0.3 and 0.6. The possible range of variation of  $q$  is between 0 (case where  $L_p$  is infinite [8]) and 2 (values higher than 2 leads to phase-shift  $\phi$  higher than  $\frac{\pi}{2}$ ).

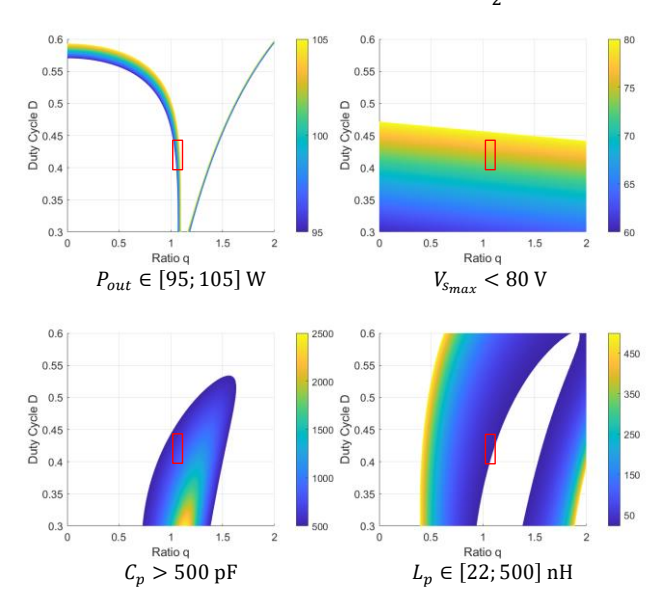

<span id="page-4-2"></span>**Figure** 7 2D  $(q, D)$  design exploration with constraints

2D design space exploration complying with the previously stated requirements lead to the charts in **[Figure 7](#page-4-2)**. The operating point has to be within the coloured areas. In regard with the previous charts, parameters  $q$  and  $D$  are within intervals:

$$
q \in [1.05 - 1.08]
$$
  

$$
D \in [40\% - 44\%]
$$

Therefore, the following operating point has been selected:  $q = 1.075$  and  $D = 41\%$ .  $Q_L$  is chosen to be equal to 9.1, which provide values for the LC series filter components close to commercial standards and guarantees a sufficient filtering of the  $i_r$  harmonics. This leads to the design solution contained in **[Table 2](#page-5-2)**.

<span id="page-5-2"></span>**Table 2** Chosen design solution ( $q = 1.075$ ,  $D = 41\%$ )

| $\nu_p$          | $23.4 \text{ nH}$ | $L_{S}$        | $223$ nH |
|------------------|-------------------|----------------|----------|
| $\mathbf{u}_{p}$ | 788 pF            | $\mathsf{c}_s$ | $101$ pF |
| $P_{out}$        | 101 W             | $V_{outrms}$   | 22.5 V   |
| $v_{Smax}$       | 74 V              | $I_{Srms}$     | 4.6A     |

#### **3.3 Final design**

The final design of the inverter is summarized in **[Table 3](#page-5-3)**.

**Table 3** Technological design

<span id="page-5-3"></span>

| $L_p$                        | 22 nH – Coilcraft 1212VS-22NMED            |
|------------------------------|--------------------------------------------|
| $c_{p}$                      | 560 pF - COG KEMET C0805C561JCGACTU        |
| $c_{in}$                     | 100 nF – X7R Wurth Elektronik 885342211002 |
| $L_{\rm c}$                  | 220 nH – Coilcraft 2222SO-221JEC           |
| $\mathcal{C}_{\mathfrak{c}}$ | 100 pF - C0G KEMET C0805C101FCGACTU        |
| <b>GaN HEMT</b>              | GaN Systems GS61004B                       |
| Gate driver                  | Texas Instrument LMG1020                   |

Values of passive components are chosen close to the ideal values. C0G dielectric Multi-Layer Ceramic Capacitor (MLCC) are chosen for the resonant capacitors, and wirewound air core inductors are selected, based on available values. A 100nF capacitor is placed at the input of the inverter to limit ripple on  $v_{in}$ . X7R dielectric is chosen since the capacitance value is not critical. LMG1020 is chosen to drive the gate of the GaN HEMT, in regard with its low rise and fall times ( $\leq$  400ps for a 0 $\Omega$  resistor in series with a 100pF load). The non-linear output capacitance  $C_{OSS}$  of the GaN HEMT is taken into account by removing approximately 200pF to the ideal value of  $C_p$ .

## <span id="page-5-0"></span>**4 Modelling**

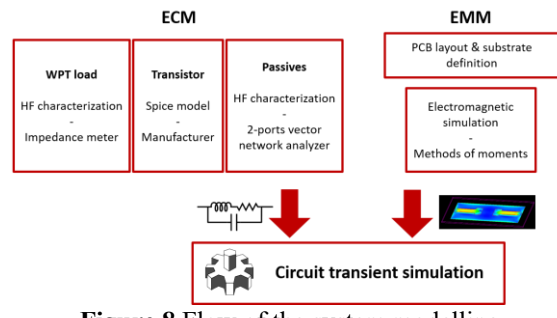

**Figure 8** Flow of the system modelling

<span id="page-5-4"></span>A model of the global system (class E inverter, Resonant coils, and RF Load) is introduced in this section. **[Figure 8](#page-5-4)** depicts the modelling flow, from the equivalent circuit models (ECM) and electromagnetic models (EMM) to the circuit transient simulation of the system, conducted in the Advanced Design System® (ADS) environment. The SPICE model from the manufacturer is used for the GaN

HEMT and passive voltage probes are modelled by their input capacitance (9.5 pF).

The gate driver is modelled as a push-pull stage in series with gate resistors (see **[Figure 9](#page-5-5)**) and values are extracted from the manufacturer's model.

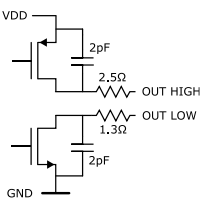

<span id="page-5-5"></span>**Figure 9** Electrical model of the gate driver LMG1020

Derivation of the ECM, through HF characterization, and EM modelling of the PCB are detailed in the three sections below.

#### <span id="page-5-1"></span>**4.1 ECM of the WPT load**

The WPT load described in Section [3](#page-3-0) is characterized with the impedance analyser Keysight E4991B, and is loaded by the 12.5Ω RF load. **[Figure 10](#page-5-6)** gives the impedance measurement and its modelling with the RLC ECM valid at the operating frequency  $f = 34.5 MHz$ . As power is transferred mainly at the first harmonic, this model is considered sufficient for the modelling of the full system.

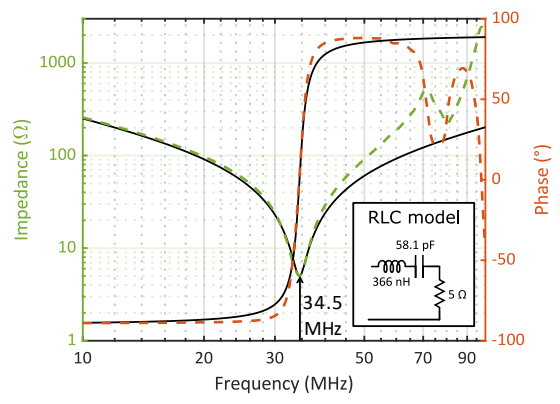

<span id="page-5-6"></span>**Figure 10** Measure of impedance magnitude of the WPT load, loaded by  $R_{load} = 12.5\Omega$ 

#### **4.2 ECM of passive components**

In order to obtain the ECM of the passive components, a HF characterization is performed. ECM is obtained through 2-ports S parameters measurement on a Vector Network Analyzer. This allows the extraction of an ECM valid on a wide frequency range [15].

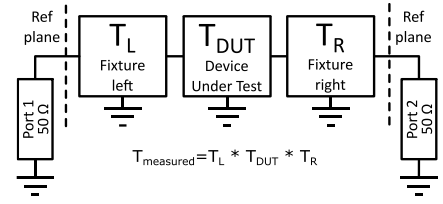

<span id="page-5-7"></span>**Figure 11** Cascading of transfer (T) parameters matrices

For that purpose, characterization PCBs are fabricated, and S parameters are measured with and without DUT in order to get the single effect of the fixture (Coaxial connectors and PCB traces). De-embedding of fixture is then performed through T-matrix calculation, as shown in **[Fig](#page-5-7)[ure 11](#page-5-7)**.

Once de-embedding is done, Z/Y parameters of the twoport network DUT are calculated [15]. Depending on the DUT arrangement (Shunt or Serie), a PI or T equivalent network of the DUT is derived, as shown in **[Figure 12](#page-6-1)**.

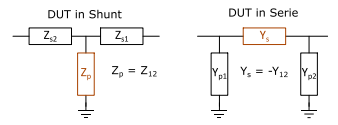

<span id="page-6-1"></span>**Figure 12** Equivalent circuit model of Device Under Test (DUT) placed in Shunt and in Series between the 2 ports

Capacitors  $C_p$  and  $C_s$  have been characterized in Seriesthrough configuration ( $Z_c > 50 \Omega$  when extracting capacitance value), whereas inductors  $L_p$  and  $L_s$  in Shuntthrough configuration ( $Z_L < 50 \Omega$  when extracting inductance value). **[Figure 13](#page-6-2)** gives the impedance magnitude of components  $C_p$ ,  $C_s$ ,  $L_p$  and  $L_s$  after de-embedding. The model is shown in black dashed line for comparison.

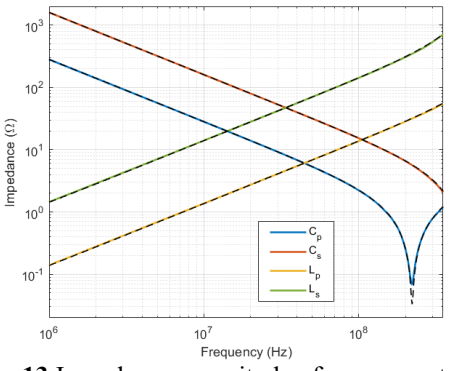

<span id="page-6-2"></span>**Figure 13** Impedance magnitude of components  $L_n$ ,  $C_n$ ,  $L_s$  and  $C_s$  with their models

An ECM valid at  $f = 34.5 MHz$  is derived from the measured real and imaginary part of the impedance. **[Ta](#page-6-3)[ble 4](#page-6-3)** summarizes the four ECM considered for the passive components of the class E inverter.

**Table 4** ECM of components  $C_n$ ,  $L_n$ ,  $C_s$  and  $L_s$ 

<span id="page-6-3"></span>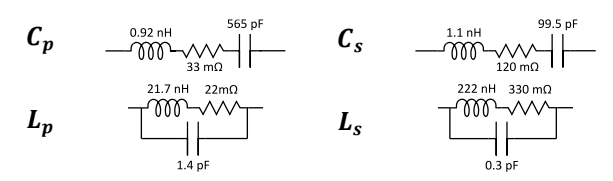

#### **4.3 EMM of the PCB**

The inverter circuit is printed on FR4 substrate (0.4 mm thickness) with two layers copper (35 µm thickness). The bottom layer is referenced to ground, except for the traces of inductor  $L_s$ , placed on the bottom side to reduce couplings with  $L_p$ . PCB layout is represented in **[Figure 14](#page-6-4)**.

This layout has been imported within the electromagnetic simulation (EM) environment ADS, and the substrate parameters has been defined. Ports have been placed onto the PCB, for each connection with external components. S parameters, up to 1 GHz, has been afterwards obtained

thanks to the EM simulation (RF Method of Moments, 20 cells/wavelength). An EM model of the PCB is then created and components (passive and the GaN HEMT) can be connected onto it, in a circuit transient simulation. Hence, parasitic impedances brought by the PCB are taken into account in the general model.

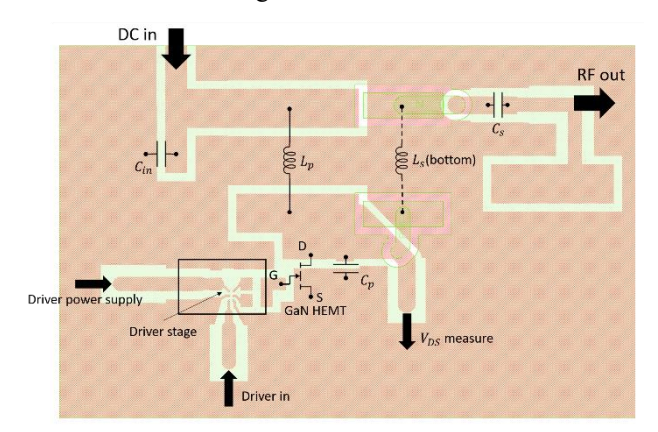

<span id="page-6-4"></span>**Figure 14** Class E inverter PCB and components layout

## <span id="page-6-0"></span>**5 Experimental validation**

The prototype is characterized and voltage waveforms are probed using passive voltage probe ProbeMaster 5900 Series (bandwidth 500MHz) and oscilloscope Tektronix MSO64. The square signal  $(f = 34.5 MHz$  and  $D =$ 38%) is generated by the arbitrary waveform generator Tektronix AFG 3252.  $D$  is slightly adjusted in order to obtain an effective duty cycle of 41% when probing gatesource voltage  $v_{GS}$ .

A prototype of the previously described class E inverter is manufactured, as well as both resonant coils and the RF load. A photograph of the inverter prototype is presented in **[Figure 15](#page-6-5)**.

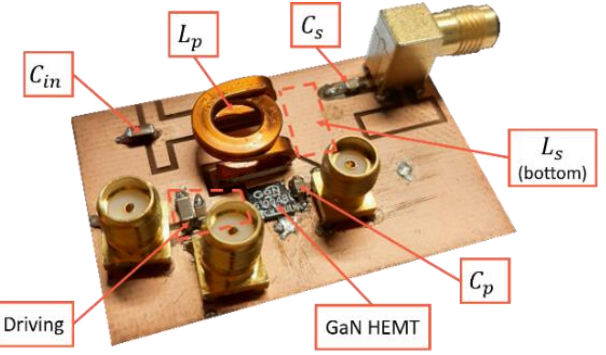

<span id="page-6-5"></span>**Figure 15** Photograph of the FII class E inverter board

The tests have been carried out at nominal input voltage in pulse mode, in order to prevent self heating. Voltage waveforms measured across the GaN HEMT are given in **[Figure 16](#page-7-1)**. Waveforms obtained through the modelling process described in Section [4](#page-5-0) are shown in dashed lines for comparison, and are taken at the external terminals of the GaN HEMT circuit model.

A good accordance is observed between model and measurements. Inductance of the commutation loop generates high frequency (around 540MHz) oscillations on  $v_s$ . As  $v_{GS}$  is not exactly probed at switch's terminals, oscillations appear due to the common source inductance.

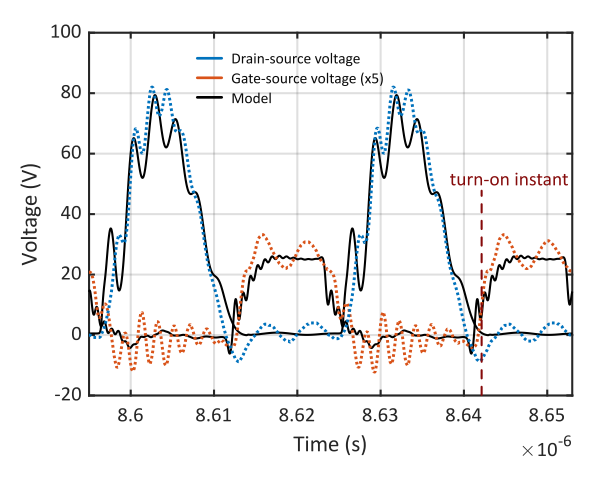

<span id="page-7-1"></span>**Figure 16** Probing of  $v_s$  and  $v_{GS}$  (multiplied by 5) and comparison with the model

**[Figure 17](#page-7-2)** gives the waveforms measurement of input and output voltages. The voltage probe adds a non-negligible capacitance, which modifies the impedance of the output branch constituted by the LC series filter and the load. third order harmonic appears in the modelled  $v_{out}$  waveforms. As the WPT load model is valid only up to fundamental frequency, frequency content of  $v_{out}$  is not well predicted but this does not impact the transmitted power.

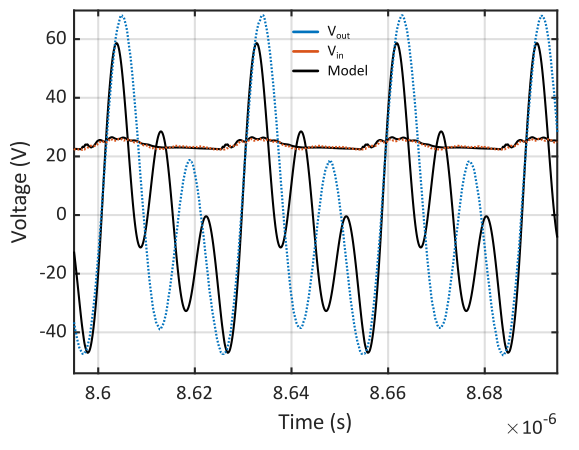

<span id="page-7-2"></span>**Figure 17** Probing of  $v_{out}$  and  $v_{in}$  and comparison with the model

Output power given by the model reaches 61W, for an input power of 79W ( $\eta = 77\%$ ). The difference compared to the output power obtained with the ideal model comes from parasitic impedances modifying the input impedance of the converter, and the detuning of the output filter. Considering that the power is transmitted only at first harmonic, as (36):

$$
P_{out} = \frac{V_{out_1}^2}{R}
$$
 (36)

With  $V_{out_1}$  being the rms value of the first harmonic of the measured output voltage  $(18.3V)$  and R the load impedance at 34.5MHz, output power is experimentally estimated to 66.7W. Soft-switching is not perfectly attained

as shown in **[Figure 16](#page-7-1)**. A possible way of improvement would be to adjust the value of  $C_n$ .

## <span id="page-7-0"></span>**6 Conclusion and future work**

This work has contributed to the production of a handful set of equations describing ideal operation of a FII class E inverter. This method allows exploration of design space, and an operating point can be chosen under specified constraints. A 100W 34.5MHz FII class E inverter has been designed and a prototype showing a good accordance with predicted performances has been presented. A complete process of modelling for VHF power converters, based on HF characterization and EM modelling, has been detailed. Forthcoming work is expected, and include:

- Shunt characterization of MLCC to better extract ESR and model the losses in capacitors

- Measure of output power and efficiency

- More integrated LC series filter with inductor printed on PCB. The output branch will be characterized and its impedance will be taken as an input to the analytical design. - Design of a class E inverter more robust in front of load variations

### **7 Literature**

- [1] Y. Wang, O. Lucia, Z. Zhang, Y. Guan, and D. Xu, 'Review of very high frequency power converters and related technologies', *IET Power Electron.*, vol. 13, no. 9, pp. 1711–1721, Jul. 2020,
- [2] A. Sarin, D. Abbot, S. Revzen, and A.-T. Avestruz, 'Bidirectional Capacitive Wireless Power Transfer for Energy Balancing in Modular Robots', in *2020 IEEE Applied Power Electronics Conference and Exposition (APEC)*, Mar. 2020, pp. 852–859.
- [3] J. Choi, D. Tsukiyama, Y. Tsuruda, and J. M. R. Davila, 'High-Frequency, High-Power Resonant Inverter With eGaN FET for Wireless Power Transfer', *IEEE Trans. Power Electron.*, vol. 33, no. 3, pp. 1890–1896, Mar. 2018,
- [4] M. P. Madsen, A. Knott, and M. A. E. Andersen, 'Very high frequency resonant DC/DC converters for LED lighting', in *2013 Twenty-Eighth Annual IEEE Applied Power Electronics Conference and Exposition (APEC)*, Mar. 2013, pp. 835–839.
- [5] J. Choi, Y. Ooue, N. Furukawa, and J. Rivas, 'Designing a 40.68 MHz power-combining resonant inverter with eGaN FETs for plasma generation', in *2018 IEEE Energy Conversion Congress and Exposition (ECCE)*, Sep. 2018, pp. 1322–1327.
- [6] W. Liang, L. Raymond, J. R. Davila, C. Charles, and R. Boswell, 'Structurally supportive RF power inverter for a CubeSat electrothermal plasma microthruster with PCB inductors', in *2017 IEEE Applied Power Electronics Conference and Exposition (APEC)*, Mar. 2017, pp. 2141–2145.
- [7] M. K. Kazimierczuk and D. Czarkowski, *Resonant power converters*, 2. ed. Hoboken, N.J: Wiley, 2011.
- [8] N. O. Sokal and A. D. Sokal, 'Class E-A new class of high-efficiency tuned single-ended switching

power amplifiers', *IEEE J. Solid-State Circuits*, vol. 10, no. 3, Art. no. 3, Jun. 1975,

- [9] R. Zulinski and J. Steadman, 'Class E Power Amplifiers and Frequency Multipliers with finite DC-Feed Inductance', *IEEE Trans. Circuits Syst.*, vol. 34, no. 9, pp. 1074–1087, Sep. 1987,
- [10] M. Acar, A. J. Annema, and B. Nauta, 'Analytical Design Equations for Class-E Power Amplifiers', *IEEE Trans. Circuits Syst. Regul. Pap.*, vol. 54, no. 12, Art. no. 12, Dec. 2007,
- [11] I. Casallas, C.-I. Paez-Rueda, G. Perilla, M. Pérez, and A. Fajardo, 'Design Methodology of the Class-E Power Amplifier with Finite Feed Inductance—A Tutorial Approach', *Appl. Sci.*, vol. 10, no. 24, Art. no. 24, Jan. 2020,
- [12] S. Aldhaher, D. C. Yates, and P. D. Mitcheson, 'Load-Independent Class E/EF Inverters and Rectifiers for MHz-Switching Applications', *IEEE Trans. Power Electron.*, vol. 33, no. 10, Art. no. 10, Oct. 2018,
- [13] D. Reusch and J. Strydom, 'Evaluation of Gallium Nitride Transistors in High Frequency Resonant and Soft-Switching DC–DC Converters', *IEEE Trans. Power Electron.*, vol. 30, no. 9, pp. 5151–5158, Sep. 2015,
- [14] M. Beley, L. Pace, A. Bréard, and M. El-Khattabi, 'Caractérisation de deux gate drivers pour la commande de GaN-HEMT aux fréquences VHF', in *Symposium de Génie Electrique*, Lille, France, Jul. 2023.
- [15] L. Pace, N. Defrance, A. Videt, N. Idir, J.-C. De Jaeger, and V. Avramovic, 'Extraction of Packaged GaN Power Transistors Parasitics Using S-Parameters', *IEEE Trans. Electron Devices*, vol. 66, no. 6, pp. 2583–2588, Jun. 2019,

## **8 Appendix**

The expressions of the coefficients presented in Section 2 and depending on  $q$  and  $D$  are given below.

Coefficients p and  $\phi$  are either equal to  $(p_1, \phi_1)$  or  $(p_2, \phi_2)$ :

$$
p_1 = \frac{\sqrt{(a_1c_2 - a_2c_1)^2 + (b_1c_2 - b_2c_1)^2}}{b_1a_2 - a_1b_2}
$$
  
\n
$$
\phi_1 = \operatorname{atan}(b_1c_2 - b_2c_1; a_1c_2 - a_2c_1)
$$
  
\n
$$
p_2 = \frac{\sqrt{(a_1c_2 - a_2c_1)^2 + (b_1c_2 - b_2c_1)^2}}{-b_1a_2 + a_1b_2}
$$

 $\phi_2 = \text{atan}(-b_1c_2 + b_2c_1; -a_2c_1 + a_1c_2)$ 

Function atan( $y; x$ ) gives the four-quadrant angle between  $-\pi$  and  $+\pi$  corresponding to parameters y and x.

With parameters  $a_1$ ,  $a_2$ ,  $b_1$ ,  $b_2$ ,  $c_1$  and  $c_2$ :

$$
a_1 = \frac{q}{q^2 - 1} \left( \cos(2\pi q(D - 1)) - q^2 \cos(2\pi D) \right) + q
$$
  
\n
$$
a_2 = \frac{q}{q^2 - 1} \left( \sin(2\pi q(D - 1)) - q \sin(2\pi D) \right)
$$
  
\n
$$
b_1 = \frac{q}{q^2 - 1} \left( -q \sin(2\pi q(D - 1)) + q^2 \sin(2\pi D) \right)
$$

$$
b_2 = \frac{q}{q^2 - 1} (q \cos(2\pi q(D - 1)) - q \cos(2\pi D))
$$
  
\n
$$
c_1 = 2\pi qD - \sin(2\pi q(D - 1))
$$
  
\n
$$
c_2 = \cos(2\pi q(D - 1)) - 1
$$

- Coefficients  $k_1$  and  $k_2$ :

$$
k_1 = \frac{pq}{1 - q^2} (q \cos(2\pi q) \cos \phi + \sin(2\pi q) \sin \phi) - \cos(2\pi q)
$$
  

$$
k_2 = \frac{pq}{1 - q^2} (q \sin(2\pi q) \cos \phi - \cos(2\pi q) \sin \phi) - \sin(2\pi q)
$$

Coefficient  $V_r$  for the FHA of voltage  $v_s$ :

$$
V_r = \frac{V_{in}}{\pi} \left( \frac{k_1 r_1 + k_2 r_2 + p r_3}{q^2 - 1} + r_4 \right)
$$

With parameters  $r_1$ ,  $r_2$ ,  $r_3$  and  $r_4$ :

 $r_1 = -\cos(2\pi qD)\cos(2\pi D + \phi) + \cos(2\pi q)\cos\phi$  $-q \sin(2 \pi q D) \sin(2 \pi D + \phi)$ 

$$
+q \sin(2\pi q) \sin \phi
$$

$$
r_2 = -\sin(2\pi qD)\cos(2\pi D + \phi) + \sin(2\pi q)\cos\phi
$$

$$
+ q\cos(2\pi qD)\sin(2\pi D + \phi)
$$

$$
-q\cos(2\pi q)\sin\phi
$$

$$
r_3 = \frac{q^2}{4} (\cos(4\pi D + 2\phi) - \cos(2\phi))
$$
  

$$
r_4 = \cos(2\pi D + \phi) - \cos\phi
$$

Coefficient  $V_x$  for the FHA of voltage  $v_s$ :

$$
V_x = \frac{V_{in}}{\pi} \left( \frac{k_1 x_1 + k_2 x_2 + p x_3}{q^2 - 1} + x_4 \right)
$$
  
\nWith parameters  $r_1$ ,  $r_2$ ,  $r_3$  and  $r_4$ :  
\n
$$
x_1 = \cos(2\pi qD) \sin(2\pi D + \phi) - \cos(2\pi q) \sin \phi
$$
\n
$$
-q \sin(2\pi q D) \cos(2\pi D + \phi)
$$
\n
$$
+q \sin(2\pi q) \cos \phi
$$
\n
$$
x_2 = \sin(2\pi qD) \sin(2\pi D + \phi) - \sin(2\pi q) \sin \phi
$$
\n
$$
+q \cos(2\pi qD) \cos(2\pi D + \phi)
$$
\n
$$
-q \cos(2\pi q) \cos \phi
$$
\n
$$
x_3 = \frac{q^2}{4} (4\pi (1 - D) - \sin(4\pi D + 2\phi) + \sin(2\phi))
$$

$$
x_4 = -\sin(2\pi D + \phi) + \sin\phi
$$

- Coefficients for the RMS value of current 
$$
i_s
$$
 [11]:  
\n $f_1 = 0.4532 - 0.348q + 0.9159q^2 + 1.279D + 1.344D^2$   
\n $- 0.6721qD - 1.589q^2D^2 - 0.1598q^3$   
\n $+ 0.7299D^3 + 1.039q^3D^3$   
\n $f_2 = 3.615 - 7.482q + 3.686q^2 - 7.518D + 7.672D^2$   
\n $+ 19.41qD - 11.87q^2D - 15.74qD^2$   
\n $+ 9.707q^2D^2 + 0.1672q^3 - 0.6993D^3$